Управление образования администрации Ординского муниципального округа Муниципальное бюджетное общеобразовательное учреждение «Ординская средняя общеобразовательная школа»

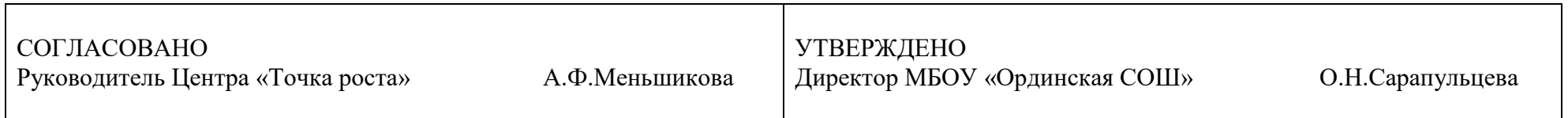

# **РАБОЧАЯ ПРОГРАММА Курса «Видеомейкинг»**

для 5-10 классов, общеразвивающей программы дополнительного образования

> Составитель: Бердникова Ю.Е., педагог дополнительного образования

#### **1. Пояснительная записка**

Рабочая программа курса «Видеомейкинг» составлена на основе следующих нормативных документов:

1. Федеральный государственный стандарт начального общего образования

(Приложение к приказу Минобрнауки России от 06.10 2009г. № 373).

- 2. Федеральный Закон от 29.12.2012 № 273-ФЗ «Об образовании в Российской Федерации»,
- 3. Концепция развития дополнительного образования детей (Распоряжение Правительства РФ от 4 сентября 2014 г. № 1726-р)
- 4. Приказ Министерства образования и науки Российской Федерации (Минобрнауки России) от 29 августа 2013 г. № 1008 «Об утверждении Порядка организации и осуществления образовательной деятельности по дополнительным общеобразовательным программам»
- 5. Методические рекомендации по проектированию дополнительных общеразвивающих программ (Письмо Министерства образования и науки Российской Федерации (Минобрнауки России) от 18.11.2015 г.
- 6. СанПиН 2.4.4.3172-14. «Санитарно-эпидемиологические требования к устройству, содержанию и организации режима работы образовательных организаций дополнительного образования детей».
- 7. Авторская программа: «Видеомейкинг. Съемка на мобильный», А.Ронин,Р.Семенюк, 2022г.

На изучение данного модуля отводится 17 часов по 40 минут каждый, занятия проводятся по 1 часу 2 раза в неделю.

Время проведения модуля и количество этапов может быть увеличено или сокращено учителем по своему усмотрению, в зависимости от возможностей и потребностей обучающихся.

Модуль проводится в интенсивной форме, в рамках реализации дополнительных общеобразовательных программ. Модуль может быть проведен для обучающихся с 5 по 10 класс. Параллель, на которой лучше провести модуль, учитель должен определить самостоятельно в зависимости от уровня обучения и интеллектуального развития детей, с учетом специфики учебного плана и плана внеурочной деятельности школы. Также модуль может проводиться для разновозрастной учебной группы.

**Цель -** создать условия для приобщения обучающихся к культуре видеографии, обучения их основам изобразительной грамоты в сфере мобилографии.

#### **Задачи:**

#### *Обучающие***:**

- познакомить обучающихся с теоретическими основами видеографии, с технологией и жанрами видеороликов,

- познакомить обучающихся с приложениями VN и InShot для обработки видео,
- проанализировать работу в процессе

## *Развивающие:*

- сформировать личность юного художника через выявление и развитие его творческого потенциала,
- сформировать организованность во время учебного процесса, творческую активность, любознательность,
- развить упорство, интерес к работе,
- развить художественный и эстетический вкус.

## **2. Планируемые результаты освоения учебного курса**

## *Предметные результаты обучения*:

В результате освоения программы обучающиеся будут **уметь**:

- самостоятельно выстраивать композицию тематических кадров;
- редактировать видео и текст;
- анализировать свою работу;
- успешно организовывать личный творческий процесс;

### будут **знать:**

- основы видеосъемки на мобильный телефон;
- жанры видеороликов;
- основы монтажа видео на мобильном телефоне;
- способы обработки видео.

#### *Личностные результаты:*

- участие в конкурсах;
- овладение навыками коллективной деятельности в процессе совместной творческой работы;
- умение сотрудничать с товарищами в процессе совместной деятельности;
- умение анализировать и обсуждать собственную деятельность.

#### **3. Содержание учебного предмета, курса**

Программа направлена на формирование у детей практических навыков в использовании камеры мобильного телефона и освоение различных современных технологий создания и обработки кадра, обучающиеся научатся взаимодействовать с командой, смогут реализовать свой творческий потенциал.

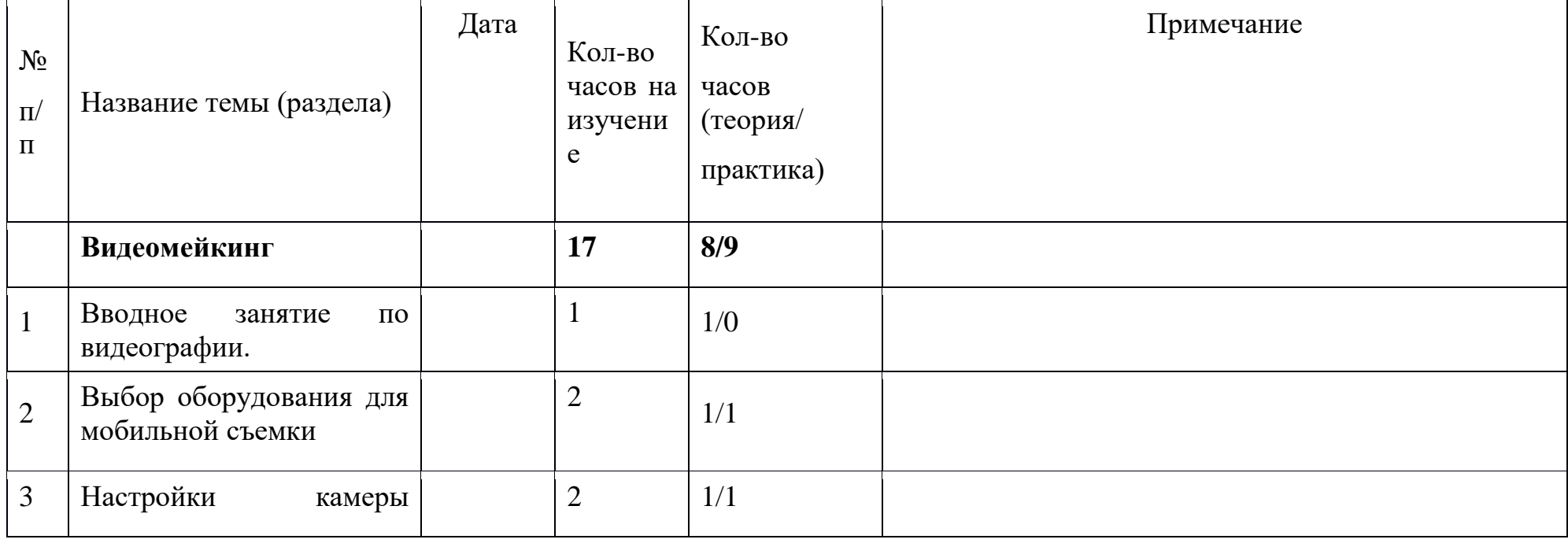

### **4.Тематическое планирование**

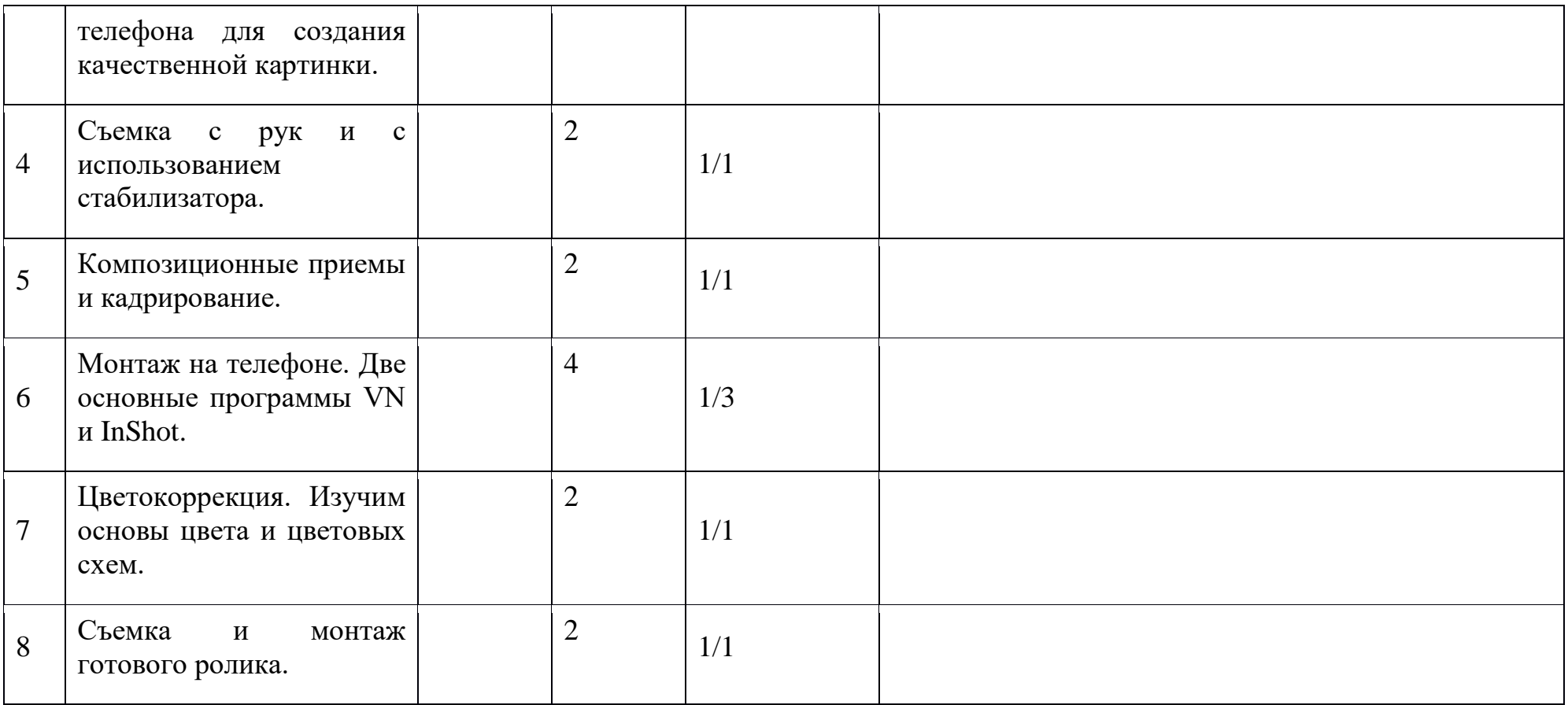

# **5. Календарно - тематическое планирование**

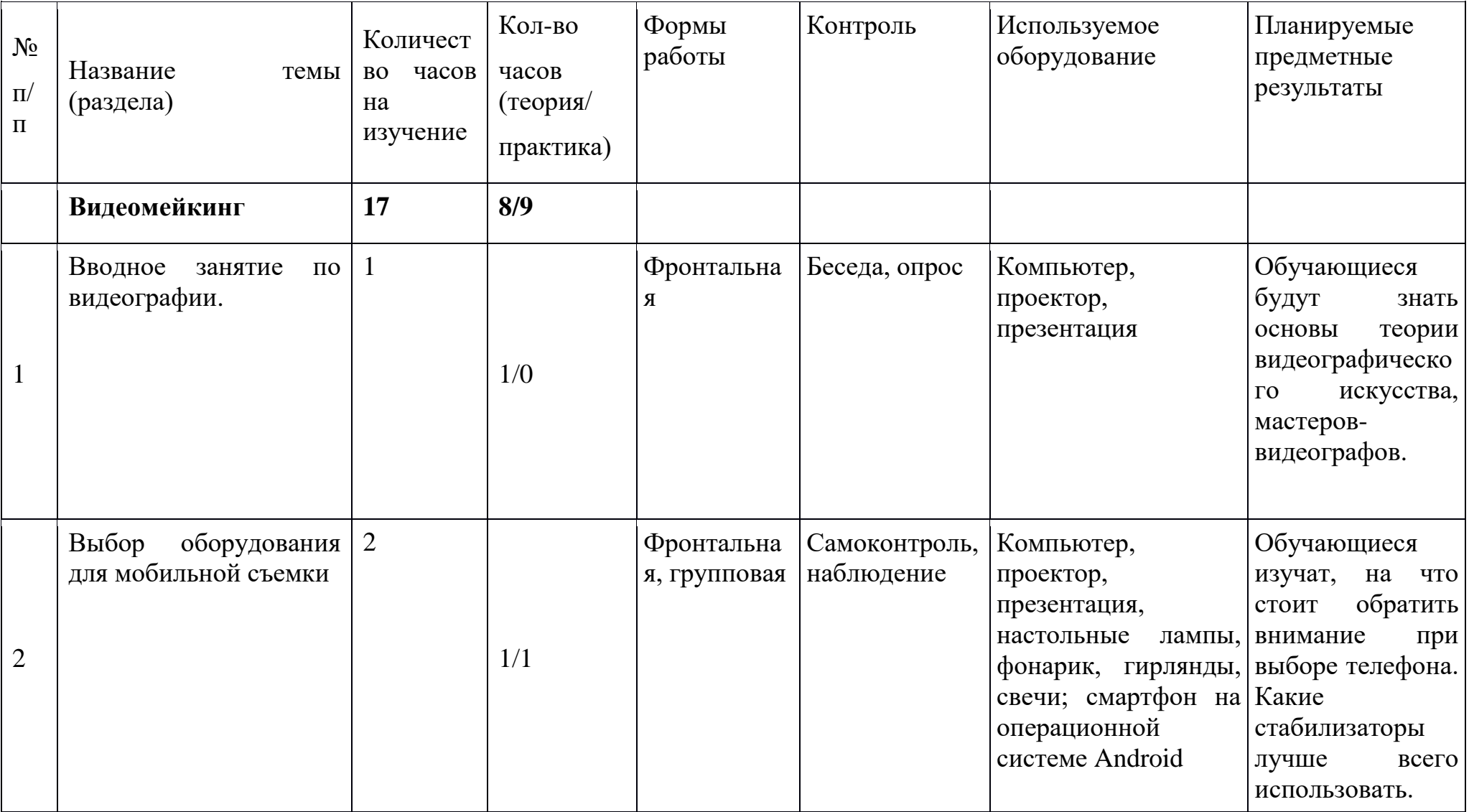

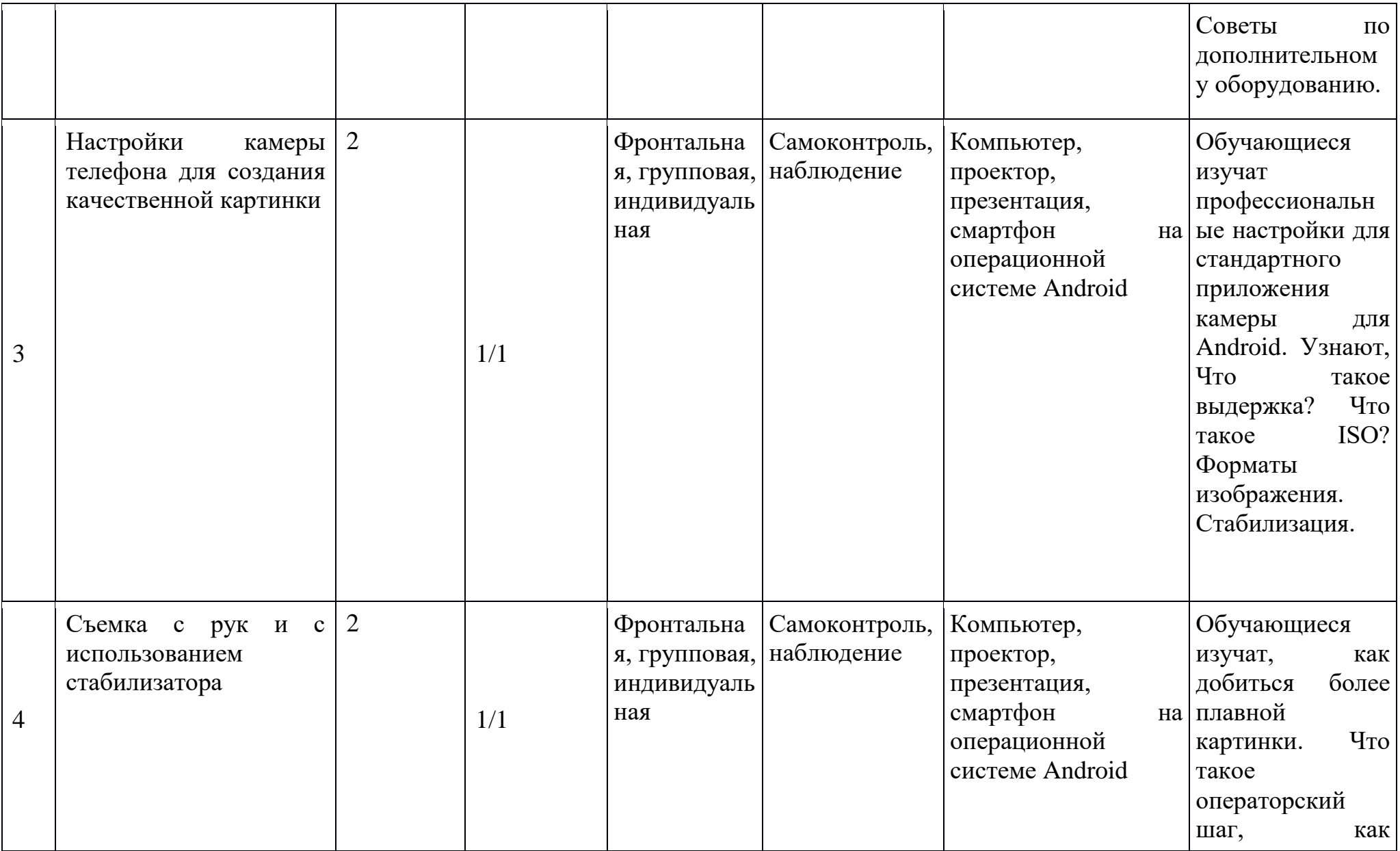

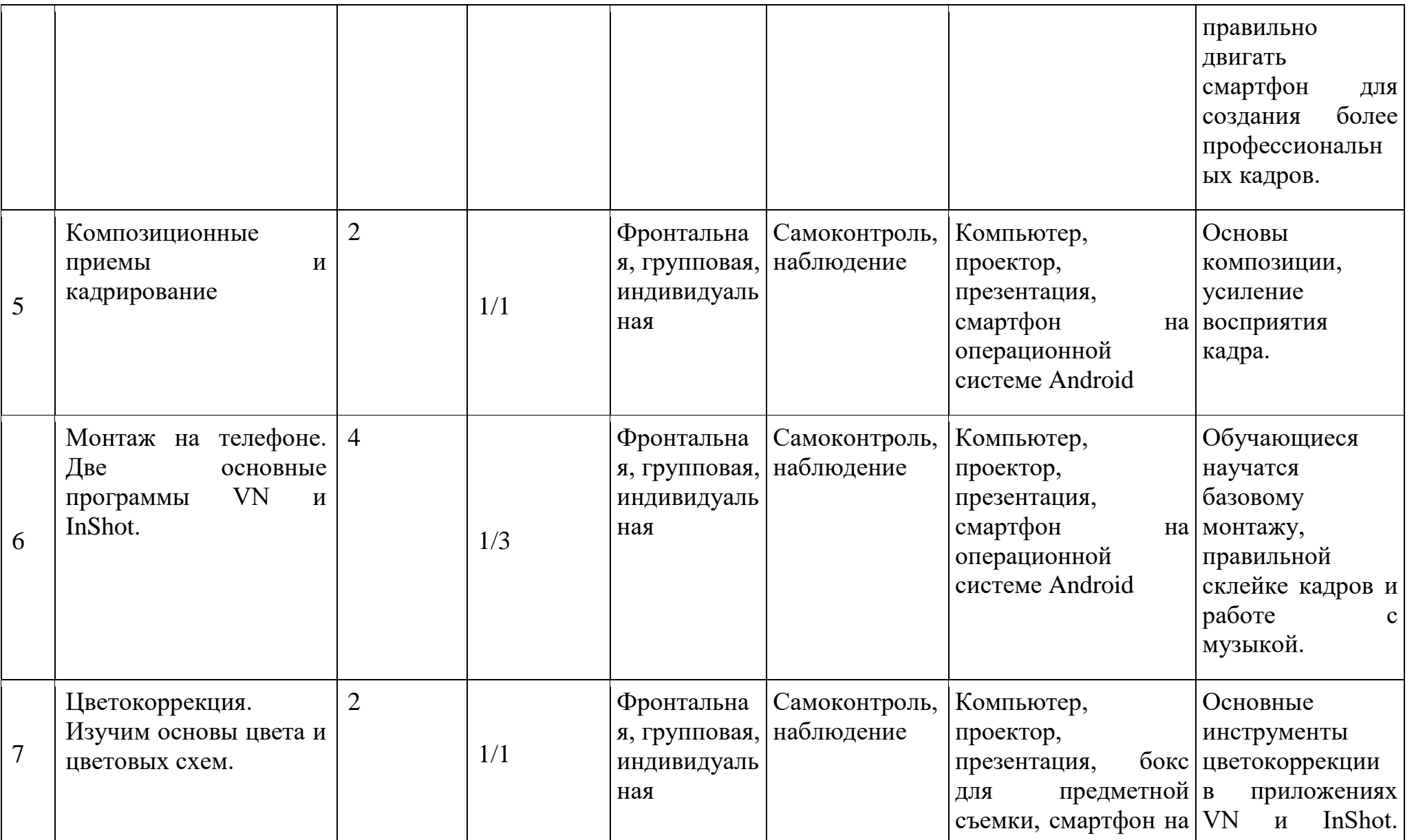

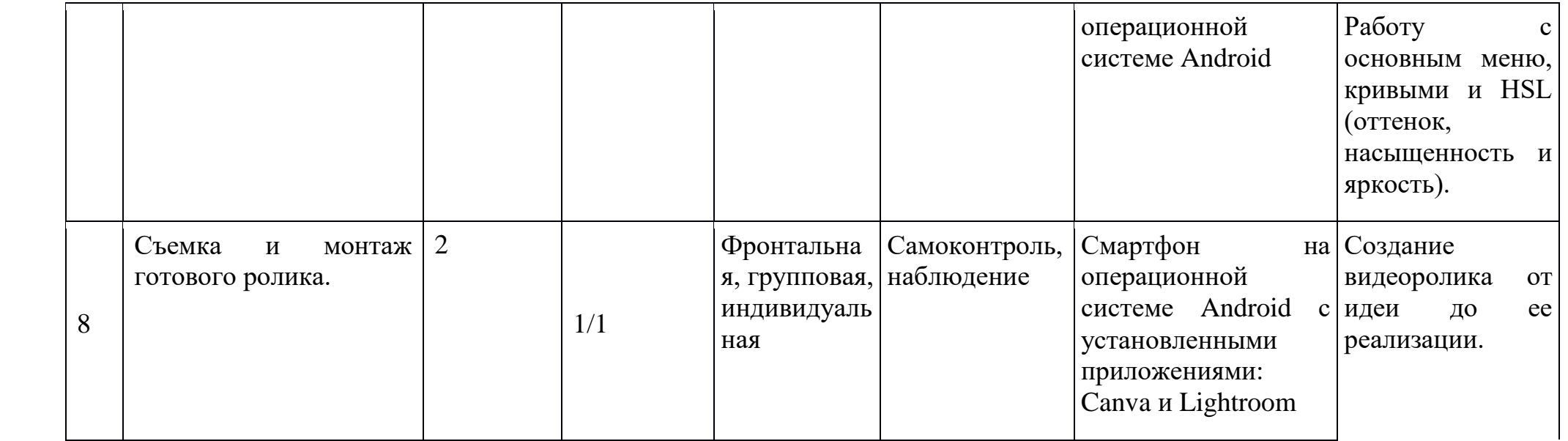

### **Литература:**

- 1. Лапин А. И. Фотография как…/ А. И. Лапин. М., 2003.
- 2. Джон Бергер. Искусство видеть/ Джон Бергер. Великобритания, 1972.
- 3. Картье-Брессон Анри. Диалоги/ Картье-Брессон Анри. СанктПетербург, 2015.
- 4. Павел Косенко. Живая цифра/ Павел Косенко. М., 2013.
- 5. Зейгарник Андрей. Мифология композиции в фотографии/ Зейгарник Андрей. М., 2016.

#### **Электронные ресурсы:**

1. Правила композиции в фотографии,

<https://www.photoschool.kiev.ua/fotoklub/stati/18-photographycomposition-three-rules>

2. Георгий Пинхасов,

<https://cameralabs.org/12627-georgij-pinkhasovedinstvennyj-rossijskij-fotograf-v-agentstve-magnum>

3. Сергей Максимишин,

<https://fotogora.ru/sergey-maksimishin-fotografdolzhen-byt-rasskazchikom/>

4. Свет в фотографии,

<http://www.fotoman.name/sovety-dlyanachinayushhego-fotografa-ten-i-svet/>

5. Видеомейкинг.

<https://artemronin.com/mobilevideo>